# LATEX Class for The Annals of Mathematics<sup>∗</sup>

Boris Veytsman<sup>†</sup>

2017/04/12, v1.19

#### Abstract

This package provides a class for typesetting articles for The Annals of  $\label{th:nonlocal} Mathematics$ 

## Contents

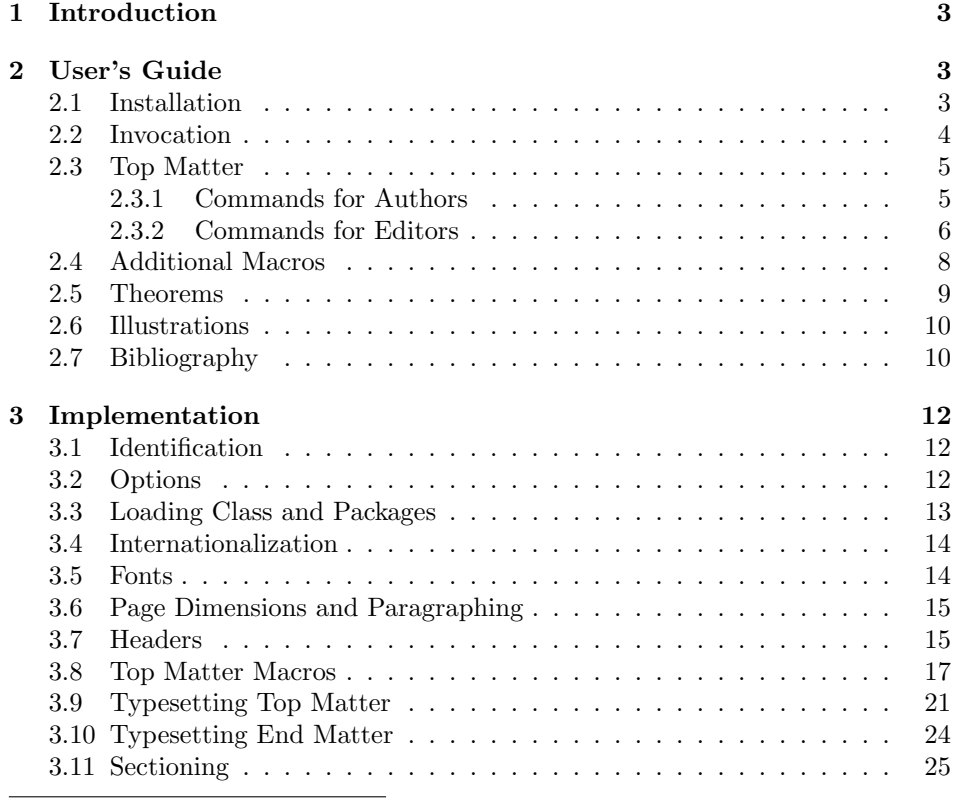

\*©2010, Princeton University (Mathematics Department)

†[borisv@lk.net](mailto:borisv@lk.net), [boris@varphi.com](mailto:boris@varphi.com)

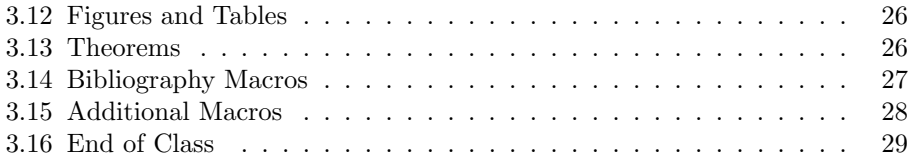

### <span id="page-2-0"></span>1 Introduction

The Annals of Mathematics is published bimonthly with the cooperation of Princeton University and the Institute for Advanced Study. Founded in 1884 by Ormond Stone of the University of Virginia, the journal was transferred in 1899 to Harvard University, and in 1911 to Princeton University. Since 1933, the Annals has been edited jointly by Princeton University and the Institute for Advanced Study (see <http://annals.princeton.edu/annals/about/journal/about.html>).

This class presents a complete redesign of the journal style—with new fonts and new interface.

An author well acquainted with AMSIATEX should find this package easy to use and configurable. The User Manual below illustrates the basic use of the class and discusses the differences with amsart. For an in-depth tutorial of AMSIATEX I could recommend the excellent book [\[1\]](#page-29-0).

## <span id="page-2-1"></span>2 User's Guide

#### <span id="page-2-2"></span>2.1 Installation

The installation of the class follows the usual practice  $[2]$  for L<sup>A</sup>T<sub>E</sub>X packages:

- 1. Run latex on aomart.ins. This will produce the file aomart.cls.
- <span id="page-2-3"></span>2. Put the file  $a$ omart.cls to the place where  $\mathbb{A}T\mathbb{R}X$  can find them (see [\[2\]](#page-29-1) or the documentation for your T<sub>E</sub>X system).
- <span id="page-2-4"></span>3. Update the database of file names. Again, see [\[2\]](#page-29-1) or the documentation for your T<sub>E</sub>X system for the system-specific details.
- 4. The file aomart.pdf provides the documentation for the package (this is the file you are probably reading now).

As an alternative to items [2](#page-2-3) and [3](#page-2-4) you can just put the files in the working directory where your .tex file is.

The class uses some other LAT<sub>EX</sub> classes or packages. Most probably, they are already installed on your system. If not (or if their versions are very old), you need to download and install them. Here is the list:

- 1. amsart class and related packages [\[3\]](#page-29-2),
- 2. Package hyperref [\[4\]](#page-29-3),
- 3. ifpdf package [\[5\]](#page-29-4),
- 4. fancyhdr package [\[6\]](#page-29-5),
- 5. cmtiup package [\[7\]](#page-29-6) for "special italics" with uprgiht digits and punctuation. Note that since many distributions do not include this package, you may need to install it yourself. Just download the file [http://mirrors.ctan.](http://mirrors.ctan.org/fonts/cm/cmtiup.zip) [org/fonts/cm/cmtiup.zip](http://mirrors.ctan.org/fonts/cm/cmtiup.zip), unzip it in your TEXMF directory and rebuild the file names database with the command like mktexlsr,

6. yhmath package [\[8\]](#page-29-7).

#### <span id="page-3-0"></span>2.2 Invocation

To use the class, put in the preamble of your document

 $\dot{\Omega}$  \documentclass [ $\langle options \rangle$ ] {aomart}

The class internally loads amsart, so all facilities of amsart [\[1,](#page-29-0) [9\]](#page-29-8) can be used in the source.

The class should work with the Babel [\[10\]](#page-29-9) package. At present, English, French and German languages are fully supported.

draft final

options The options draft and final work in the same way as for amsart and standard  $\Delta E$ T<sub>EX</sub>. If the option draft is chosen, the overfull lines are marked by black boxes on the margins and the **\includegraphics** prints blank placeholders for the images. The option final (default) switches off the marking of overfull lines and restores the behavior of \includegraphics. To switch on just the overfull marks, without changing the behavior of \includegraphics, one can either explicitly pass the option final to graphics package:

```
\documentclass[draft]{aomart}
\usepackage[final]{graphics}
```
or add in the beginning of the document

\overfullrule=5pt

option The option manuscript is intended to faciliate the communications between manuscript the editor and the author. It enables two things:

- 1. Numbering of lines in the manuscript is switched off in the normal mode, but is on in the manuscript mode.
- 2. Command \EditorialComment is no-op in normal mode, but produces mariginal commentaries in the manuscript
- 3. Hyperlinks are black in normal mode, but blue in manuscript mode.

option The option screen is intended for the onscreen version of the acticle. If this screen option is selected, the links are blue colored, and the margins are reduced.

option Starting from version 1.9 (2011) the formatting of DOI numbers changed acolddoi cording to the new recommendations from CrossRef. The option olddoi switches on the "old" formatting. It is used for compatibility reasons.

option Starting from version 1.5 (2016) the formatting of DOI numbers changed doi2016 again according to Crossref recommendations. The option doi2016 switches to the version existed between 2011 and 2016.

option Since June 2017 keywords and AMS Mathematical Subjects classification numoldkeywords bers are printed on the title page. The option oldkeywords suppresses this.

8pt

9pt 10pt

options The size-changing options of amsart class (8pt, 9pt, . . . , 12pt) have no effect other than producing a warning in the log since the journal is designed for only one type size (roughly corresponding to 11pt of amsart).

#### 11pt 12pt 2.3 Top Matter

<span id="page-4-0"></span>There are two kinds of top matter commands: the ones used primarily for authors and the ones used primarily for editors. We describe them separately.

The macros descibed below must be issued in the preamble of the document, i.e. before \begin{document}. They produce fatal error otherwise. This behavior is required by the way non-T<sub>E</sub>X scripts process the files to produce metadata.

The only exception is abstract, which should be placed between after **\begin{document}**.

#### <span id="page-4-1"></span>2.3.1 Commands for Authors

\title The command \title, as in amsart class, has two arguments: one optional, and one mandatory:

 $\text{title}[\langle ShortTitle\rangle]\{\langle FullTitle\rangle\}$ 

The mandatory argument is the full title of the article. The optional argument, if present, defines the shorter version of the title for running heads. If the optional argument is absent, the full title is used instead.

The optional argument should be used in two cases: when the full title is too long to fit in the running head, and when the author wants to add a footnote or linebreaks to the title.

\email \address

\curraddr \urladdr \orccid

\author The interface for specifying the authors and their affiliations is close the the one of amsart  $[11]$  (and different from the standard LAT<sub>EX</sub>). For each author a separate command \author should be used, followed by \address and (optionally) \curraddr, \email, \urladdr and \orcid. Note that the house style of the Annals of Mathematics requires writing \address in the form Institution, City, State (or Institution, City, Country for non-US locations). Like the newer versions of amsart, aomart does not require the doubling of the  $\mathcal Q$  symbols in the e-mail addresses. The macro **\author** has two arguments, similarly to **\title**:

 $\lambda$ iuthor $[\langle AbbrewName \rangle] {\langle FullName \rangle}$ 

The optional argument defines the shorter form of the author's name to be included in the running head.

\givenname The papers published in the Annals of Mathematics are included in various \surname databases. For the indexing purposes it is important to correctly separate the authors' names into "First Name/Surname" parts. This operation is not easy for the computers. Therefore we decided that the authors should know best how to deal with their names. The macros \givenname and \surname are used to indicate how to split the name into the parts.

\fulladdress Another command which does not affect the typesetting is \fulladdress. It is used to store the full mailing address of the author for the online version of the journal and various databases.

\shortauthors In some cases the authors list may be too long for the running head, even if the abbreviated forms are used for each author. In this case it is possible to change the running head by a *redefinition* of the command **\shortauthors**. This redefinition must be done after all \author commands, but before \maketitle:

```
\renewcommand{\shortauthors}{A.~Smith et al}
```
 $\theta$  Like amsart (and unlike standard  $\Delta FFX$ ), aomart allows  $\theta$  outside of commands \title and \author.

\copyrightnote Normally each paper is copyrighted by Department of Mathematics, Princeton University. This is reflected in the footnote on the first page of the article. However, by arrangement with the editors, certain papers may have different copyright. The command  $\copprightnote({\copyright statement})$ , if issued, changes the footnote to the corresponding text, for example:

> \copyrightnote{\textcopyright~2012 by the authors. This paper may be reproduced, in its entirety, for noncommercial purposes.}

Note that if you issue this command, you should explicitly include both the copyright sign and the year unless the paper does not have a copyright, for example:

\copyrightnote{This paper is in the public domain}

- abstract The abstract of the paper must be put between \begin{abstract} and \end{abstract}. Unlike the situation in amsart class, abstract may be put after \maketitle.
- 
- \maketitle The macro \maketitle typesets the top matter. All top matter information should be specified before this command.

#### <span id="page-5-0"></span>2.3.2 Commands for Editors

The commands described in this section should be used by the editors to insert the information about the published paper. They must be put before the \maketitle command.

\keyword The command \keyword adds a keyword to the list of keywords. This command may be repeated, for example

> \keyword{Embedding theorem} \keyword{Relatively hyperbolic group}

\subject The command \subject has three parameters: whether the subject is primary or secondary, the classification scheme and the subject itself, for example

> \subject{primary}{msc2000}{20E45} \subject{secondary}{msc2000}{20F65}

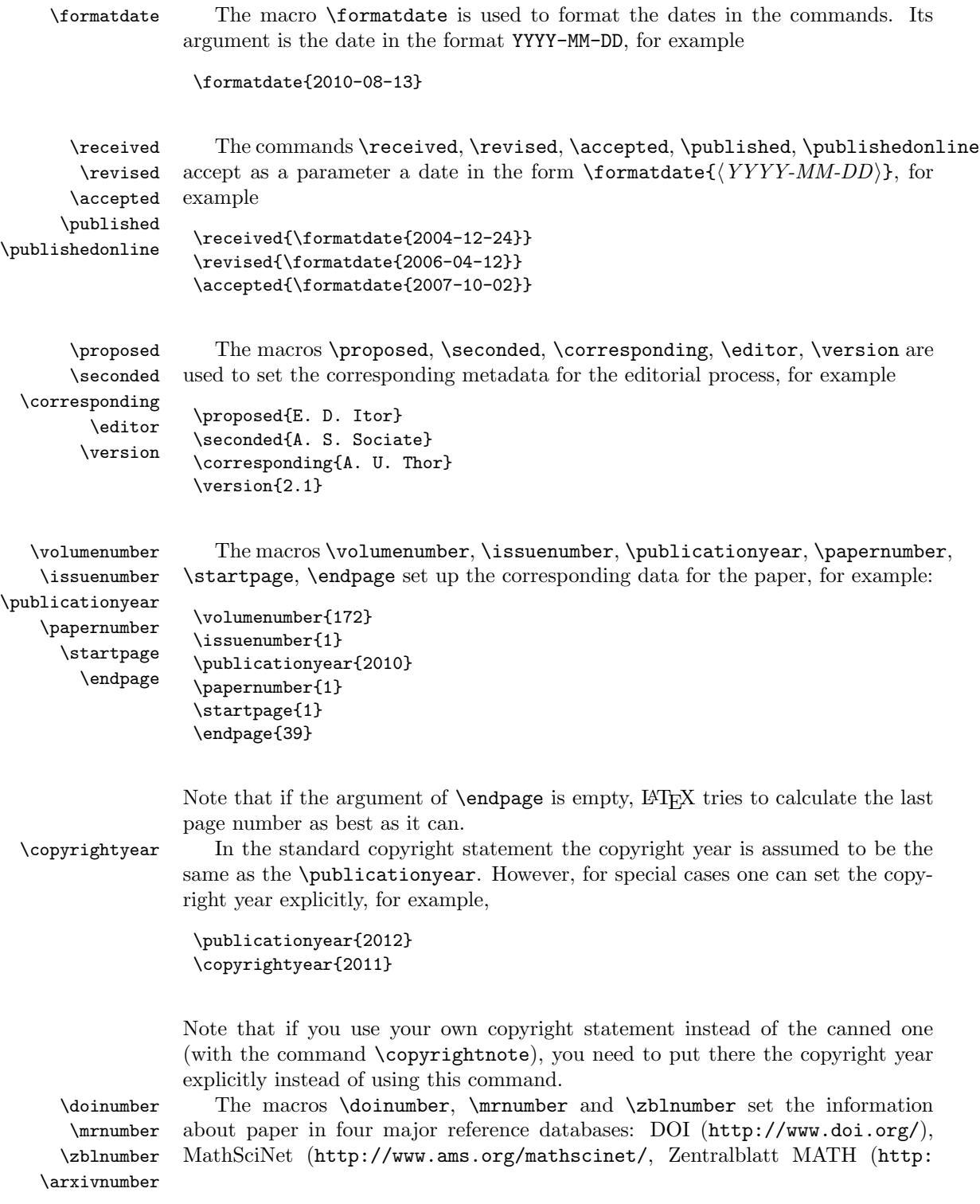

| Code                          | Example  |
|-------------------------------|----------|
| \widetilde{AB}                | 4 R      |
| \widehat{AB}                  | 4 R      |
| \widetriangle{AB}             | I R      |
| \wideparen{AB}                | 4 B<br>o |
| \widering{AB}<br>\widebar{AB} |          |

<span id="page-7-1"></span>Table 1: Wide Mathematical Accents

[//www.zentralblatt-math.org/zmath/](http://www.zentralblatt-math.org/zmath/)) and arXiv (<https://www.arxiv.org>). The use of these macros should be obvious:

```
\doinumber{10.1215/S0012-7094-92-06520-3}
\mrnumber{1154181}
\zblnumber{0774.14039}
\arxivnumber{1234.567890}
```
Note the difference between these commands and the bibliography commands discussed in Section [2.7.](#page-9-1) Commands in this Section set up the data for the current article. Commands in Section [2.7](#page-9-1) set up the data for the articles in the bibliography list.

Normally you should *not* use **\doinumber** command, since the class will construct the standard DOI for the paper from the volume, issue and paper information. Use it only if the result is by any reason wrong.

\oldsubsections Starting with version 1.2 we decreased the vertical spacing before \subsection. The command **\oldsubsections** restores the "old" values.

#### <span id="page-7-0"></span>2.4 Additional Macros

\widehat \widetriangle \wideparen \widering \widebar \EditorialComment

eqnarray Thee class aomart loads the class amsart. Therefore all familiar amsmath comeqnarray\* mands [\[9\]](#page-29-8) are available. In particular, there are many commands for writing multiline equations (split, align, gather, multline,  $\dots$ ). The environments equarray and equarray\*, while still avilable, are *not* recommended and should be avoided if possible.

\widetilde A number of "wide" mathematical accents is available due to the (internally loaded) package yhmath [\[8\]](#page-29-7): \widetilde, \widehat, \widetriangle, \wideparen, \widering, \widebar. See Table [1](#page-7-1) for the example of the usage.

> The macro **\EditorialComment**[ $\langle comments \rangle$ ] typesets the comments on the margins in the manuscript mode, for example,

Erd\"os proved the following theorem.\EditorialComment{A citation is needed}

\fullref A set of macros is used to make more convenient clickable references in the on- \pfullref \bfullref line versions of papers. The package hyperref [\[4\]](#page-29-3) makes clickable reference numbers in the phrases like

> ...in theorem<sup>~</sup>\ref{thm:Noeter}... ...see equation~\eqref{eq:alpha}...

However, it is more convenient for the readers if both the number and the word "theorem" or "equation" were clickable. The macros \\*fullref solve this problem. Each macro has two arguments: the word and the reference, for example

```
...in \fullref{theorem}{thm:Noeter}...
```
The command \pfullref typesets the reference in parentheses. The command \bfullref typesets it in brackets, and the command \eqfullref uses the \eqref command, for example,

...see \eqfullref{equation}{eq:alpha}...

The Perl script fullref.pl can be used to convert change all references to the \fullref commands. It works in the following way:

```
perl fullref.pl original.pl > result.pl
```
The script converts all instances of combinations "word \ref{reference}" and "word~\ref{reference}" to "\fullref{word}{reference}, and similarly for parenthesized references or \eqref commands. To prevent the converting, just put \ref{reference} or \eqref{reference} inside braces. The "word" here must not start with a backslash (i.e. must not be a macro itself). This prevents disastrous results for phrases like "see"\ref{a}, \ref{b}".

The distribution includes two sample files, aomsample.tex and aomsample1. tex, the latter being obtained from the former by the script fullref.pl.

Note that **\autoref** command of hyperref provides for another mechanism that achieves the same goal. Unlike \fullref command, the command \autoref tries to figure out the name of the reference from the context. See the manual [\[4\]](#page-29-3) for more information.

#### <span id="page-8-0"></span>2.5 Theorems

\eqfullref

\newtheorem You can use the commands of amsthm package [\[12\]](#page-29-11) like \newtheorem{lem}{Lemma} for numbered theorems, or \newtheorem\*{KL}{Klein's Lemma} for unnumbered theorems, or tune the numbering using the optional arguments of these commands.

> To provide backward compatibility with some other classes used internally by the Annals of Mathematics, the class provides yet another optional argument for the command \newtheorem, allowing constructions like \newtheorem[\it]{lem}{Lemma}. This optional parameter is not used in our typesetting.

The class provides two theorem styles:

- plain: This is the default theorem style. It is used for Theorem, Lemma, Proposition, Conjecture, Corollary and Claim.
- definition: This style is used for Definition, Remark, Notation, Condition, Example etc.

Note that AMS classes define the third theorem style, remark. In our class remarks are typeset in the definition style. To make the authors' lives easier we define the theorem style remark, which is identical to the theorem style definition.

#### <span id="page-9-0"></span>2.6 Illustrations

The authors can use the graphics, graphicx, PSTricks, pgf/tikz, Metapost or other tools to include illustrations (see  $[13]$  for a comprehensive discussion of  $\mathbb{F}$ F<sub>IF</sub>X graphics possibilities).

#### <span id="page-9-1"></span>2.7 Bibliography

The authors are encouraged to use BibTEX for uniform style of bibliography. The distribution includes the BST files aomplain.bst and aomalpha.bst. These files have several additional non-standard fields:

mrnumber: MathSciNet number for the article.

zblnumber: Zentralblatt number for the article.

doi: DOI number for the article.

jfmnumber: JFM number for the article.

arxiv: ArXiv reference for the ArXiv manuscript.

- url: If the reference is available online, the corresponding url.
- venue: (for conference entries) The place where the conference took place.
- sortyear: Some entries do not have a year set up (e.g. some unpublished entries. If you have several entries from the same author, some with a year, and some without, you may want to put them in a certain order. The field sortyear overrides year for the sorting purposes.
- titlenote: this field is like note, but is typeset immediately after a title. It should be used for additional information, for example,

```
@Book{Knuth94:TheTeXbook,
author = {Knuth, Donald Ervin},
title = {The \TeX book},
publisher = {Addison-Wesley Publishing Company},
year = 1994,
```

```
series = {Computers \setminus\& Type setting A},address = {Reading, MA},
titlenote = {with illustrations by Duane Bibby}
}
```
totalpages: some articles (especially published in an electronic format) do not have start and end page numbers; instead you may put the total number of pages. If both pages and totalpages are present, pages take precedence.

\doi There are several databases routinely used in the science and mathematics com- \mr \zbl \jfm \arxiv munities. Among them are DOI, MathSciNet, Zentralblatt, Jahrbuch Database, ArXiv. Many bibliographies include references to these databases. The commands \doi, \mr, \zbl, \jfm, \arxiv are used to typeset these references. If you use BibTEX, these commands are automatically used for the corresponding fields in your database entries.

### <span id="page-11-0"></span>3 Implementation

#### <span id="page-11-1"></span>3.1 Identification

We start with the declaration who we are. Most  $\ldots$  dtx files put driver code in a separate driver file .drv. We roll this code into the main file, and use the pseudo-guard <gobble> for it.

- 1 (class)\NeedsTeXFormat{LaTeX2e}
- 2  $\langle \ast \text{gobble} \rangle$
- 3 \ProvidesFile{aomart.dtx}
- $4 \langle /g$ obble $\rangle$
- 5 (class)\ProvidesClass{aomart}
- 6 [2017/04/12 v1.19 Typesetting articles for the Annals of Mathematics]

And the driver code:

```
7 \langle \ast \text{gobble} \rangle
```

```
8 \documentclass{ltxdoc}
```
- 9 \usepackage{array,booktabs,amsmath,graphics}
- 10 \let\widebar\overline
- 11 \usepackage{url}
- 12 \usepackage{amsfonts,yhmath}
- 13 \usepackage[breaklinks,colorlinks,linkcolor=black,citecolor=black,
- 14 pagecolor=black,urlcolor=black,hyperindex=false]{hyperref} 15 \PageIndex
- 16 \CodelineIndex
- 17 \RecordChanges
- 
- 18 \EnableCrossrefs
- 19 \begin{document}
- 20 \DocInput{aomart.dtx}
- 21 \end{document}
- $22 \langle/gobble\rangle$
- 23  $\langle *class \rangle$

#### <span id="page-11-2"></span>3.2 Options

The size-changing options produce a warning:

```
24 \long\def\aom@size@warning#1{%
```

```
25 \ClassWarning{aomart}{Size-changing option #1 will not be
26 honored}}%
```

```
27\DeclareOption{8pt}{\aom@size@warning{\CurrentOption}}%
```

```
28 \DeclareOption{9pt}{\aom@size@warning{\CurrentOption}}%
```

```
29 \DeclareOption{10pt}{\aom@size@warning{\CurrentOption}}%
```

```
30 \DeclareOption{11pt}{\aom@size@warning{\CurrentOption}}%
```

```
31 \DeclareOption{12pt}{\aom@size@warning{\CurrentOption}}%
```
\if@aom@manuscript@mode Check whether we are in the manuscript mode

- 32 \newif\if@aom@manuscript@mode
- 33 \@aom@manuscript@modefalse
- 34 \DeclareOption{manuscript}{\@aom@manuscript@modetrue}

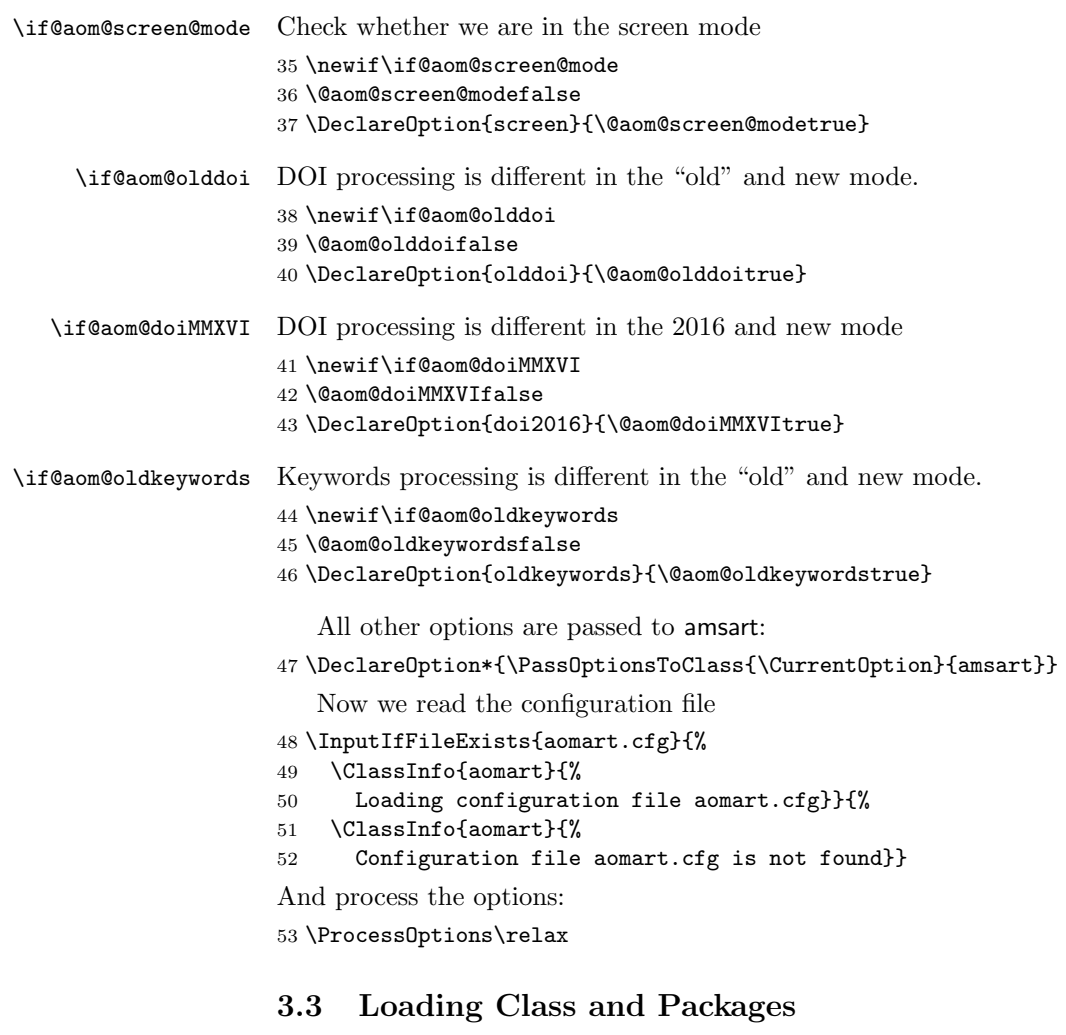

```
54 \LoadClass[11pt]{amsart}
   A bunch of packages:
55 \RequirePackage{fancyhdr, lastpage, ifpdf}
56 \RequirePackage[breaklinks,colorlinks]{hyperref}
57 \if@aom@screen@mode
58 \hypersetup{linkcolor=blue,citecolor=blue,
59 urlcolor=blue, pdfpagescrop={110 705 500 80}}%
60 \else\if@aom@manuscript@mode
61 \hypersetup{linkcolor=blue,citecolor=blue,
62 urlcolor=blue}%
63 \else
64 \hypersetup{linkcolor=black,citecolor=black,
65 urlcolor=black}%
```
<span id="page-12-0"></span>We start with the base class

 $66$  \fi\fi 67 \urlstyle{rm}

Amsart has \collect@body macro. However, we want the \long version, so we use environ

68 \RequirePackage{environ}

#### <span id="page-13-0"></span>3.4 Internationalization

There are some papers published in languages other than English. The Babel is expected to be used for them. Here we add some macros extending captions for these languages.

First, let us define English defaults:

\@aom@by This is just "By" in English:

69 \def\@aom@by{By}

\@aom@and This is "and" in English:

```
70 \def\@aom@and{and}
```
Now we can define internationalization:

- 71 \AtBeginDocument{\@ifpackageloaded{babel}{%
- 72 \addto\captionsfrench{\def\@aom@by{Par}\def\@aom@and{et}}%
- 73 \addto\captionsgerman{\def\@aom@by{Von}\def\@aom@and{und}}%
- 74 \addto\captionsenglish{\def\@aom@by{By}\def\@aom@and{and}}}{}}

#### <span id="page-13-1"></span>3.5 Fonts

We use yhmath for wide symbols:

- 75 \RequirePackage{yhmath}
- We need cmtiup package, but we may find out it is not installed.
- 76 \IfFileExists{cmtiup.sty}{%
- 77 \RequirePackage{cmtiup}}{%
- 78 \ClassWarning{aomart}{The package mdputu is not found.\MessageBreak
- 79 You need this package to get italics with upright digits!}}

\specialdigits A legacy macro. We do not need it anymore.

```
80 \def\specialdigits{}%
```

```
81 \let\sishape=\itshape
```

```
82 \let\textsi=\textit
```
The amsart class defines several options for different font sizes (10pt, 11pt, etc). We have just one design size for the articles.

- \@typesizes The font information in amsart is stored in \@typesizes macro. It has 11 typesizes: 5 below and 5 above \normalsize.
	- 83 \def\@typesizes{%
	- 84 \or{\@vipt}{9}\or{\@viipt}{9}\or{\@viiipt}{9}\or{\@ixpt}{12}%

```
85 \or{\@xpt}{13}%
86 \or{\@xipt}{14}% normalsize
87 \or{\@xiipt}{15}\or{13}{17}\or{\@xviipt}{20}%
88 \or{19}{23.2}\or{22}{27.8}}%
89 \normalsize \linespacing=\baselineskip
```
\widebar The functionality of \widebar coincides with that of amsmath \overline: 90 \let\widebar\overline

## <span id="page-14-0"></span>3.6 Page Dimensions and Paragraphing

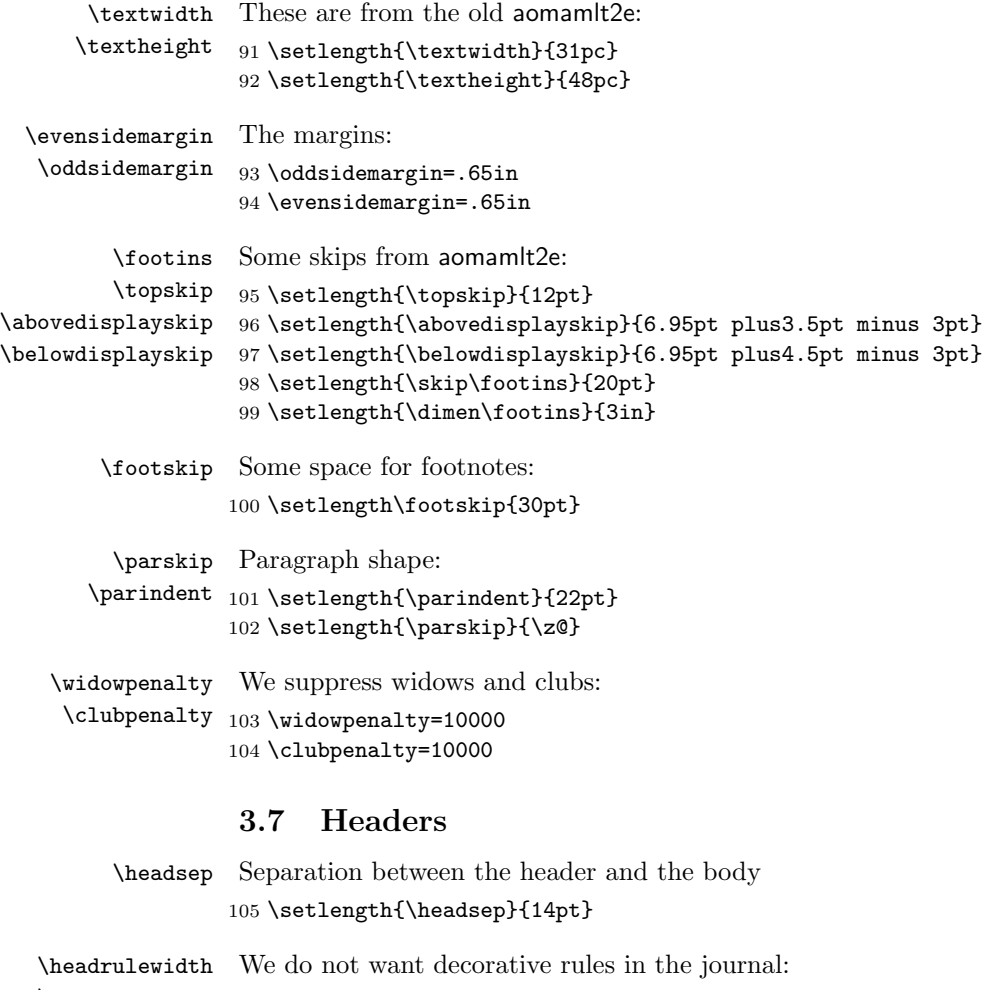

```
\footrulewidth
106 \renewcommand{\headrulewidth}{0pt}
               107 \renewcommand{\footrulewidth}{0pt}
```

```
\@aom@linecount This is the box displayed in the manuscript mode
               108 \if@aom@manuscript@mode
               109 \newsavebox{\@aom@linecount}
               110 \savebox{\@aom@linecount}[4em][t]{\parbox[t]{4em}{%
               111 \@tempcnta\@ne\relax
               112 \loop{\underline{\scriptsize\the\@tempcnta}}\\
               113 \advance\@tempcnta by \@ne\ifnum\@tempcnta<43\repeat}}
               114 \fi
                   It is easy to set up headers with fancyhdr:
               115 \pagestyle{fancy}
               116 \fancyhead{}
               117 \fancyfoot{}
               118 \fancyhead[CO]{\scriptsize\shorttitle}
               119 \fancyhead[RO,LE]{\footnotesize\thepage}
               120 \if@aom@manuscript@mode
               121 \fancyhead[LE]{\footnotesize\thepage\begin{picture}(0,0)%
               122 \put(-26,-25){\usebox{\@aom@linecount}}%
               123 \end{picture}}
               124 \fancyhead[LO]{\begin{picture}(0,0)%
               125 \put(-21,-25){\usebox{\@aom@linecount}}%
               126 \end{picture}}
               127 \fancyfoot[C]{\scriptsize Proof: page numbers may be temporary}
               128 \fi
               129 \fancyhead[CE]{\scriptsize\MakeUppercase\shortauthors}
```
The first page has the special headers. The style firstpage is invoked by amsart; here we just redefine it.

```
130 \fancypagestyle{firstpage}{%
131 \fancyhf{}%
132 \if@aom@manuscript@mode
133 \lhead{\begin{picture}(0,0)%
134 \put(-21,-25){\usebox{\@aom@linecount}}%
135 \end{picture}}
136 \fi
137 \chead{\scriptsize%
138 \href{\@annalsurl}{Annals of Mathematics} \textbf{\currentvolume}
139 (\currentyear),
```
We always print the starting page. However, we print the last page only if it does not coincide with the first page. There are two cases here: first, the last page may still be \pageref{LastPage}. In this case we need to extract the numerical value of the counter—note that hyperref is in action! Second, we could redefine the last page, and it is no longer \pageref{LastPage}. In this case we need to compare the value with the first page.

- 140 \start@page%
- 141 \def\tempa{\pageref{LastPage}}%
- 142 \edef\tempb{\start@page}%
- 143 \ifx\tempa\end@page
- 144 \edef\tempa{\HyPsd@@@pageref{LastPage}}%

```
145 \else
146 \edef\tempa{\end@page}%
147 \fi
148 \ifx\tempa\tempb\else--\end@page\fi\\
149 \ifx\@doinumber\@empty\else
150 \edef\@doinumber{\@doinumber}%
151 \expandafter\doi\expandafter{\@doinumber}\fi}%
152 \cfoot{\footnotesize\thepage}}%
```
\annalsurl The command to set up the URL of the journal

 \def\annalsurl#1{\gdef\@annalsurl{#1}} \annalsurl{http://annals.math.princeton.edu/about}

#### <span id="page-16-0"></span>3.8 Top Matter Macros

We make these macros allowed only in the preamble:

```
155 \@onlypreamble{\title}
156 \@onlypreamble{\author}
157\@onlypreamble{\email}
158 \@onlypreamble{\address}
159 \@onlypreamble{\curraddr}
160 \@onlypreamble{\urladdr}
161 \@onlypreamble{\orcid}
162 \@onlypreamble{\givenname}
163 \@onlypreamble{\fulladdress}
164 \@onlypreamble{\surname}
165 \@onlypreamble{\thanks}
166 \@onlypreamble{\keyword}
167 \@onlypreamble{\subject}
168 \@onlypreamble{\received}
169 \@onlypreamble{\revised}
170 \@onlypreamble{\accepted}
171 \@onlypreamble{\published}
172 \@onlypreamble{\publishedonline}
173 \@onlypreamble{\proposed}
174 \@onlypreamble{\seconded}
175 \@onlypreamble{\corresponding}
176 \@onlypreamble{\editor}
177 \@onlypreamble{\version}
178 \@onlypreamble{\volumenumber}
179 \@onlypreamble{\issuenumber}
180 \@onlypreamble{\publicationyear}
181 \@onlypreamble{\copyrightnote}
182 \@onlypreamble{\copyrighyear}
183 \@onlypreamble{\papernumber}
184 \@onlypreamble{\startpage}
185 \@onlypreamble{\endpage}
186 \@onlypreamble{\doinumber}
187 \@onlypreamble{\mrnumber}
```

```
188 \@onlypreamble{\zblnumber}
```

```
189 \@onlypreamble{\arxivnumber}
```
Most top matter macros are defined in amsart. Here we just add some new macros and redefine some.

\fulladdress We store the information to output it later in the rpi file

```
\givenname 190 \def\@names{}
 \surname
191 \def\givenname#1{\g@addto@macro\@names{givenname=#1;}}
          192 \def\surname#1{\g@addto@macro\@names{surname=#1;}}
          193 \def\fulladdress#1{\g@addto@macro\@names{fulladdress=#1;}}
  \author We add mangling of \@names to the amsart macro
          194 \renewcommand{\author}[2][]{%
          195 \ifx\@empty\authors
          196 \gdef\authors{#2}%
          197 \g@addto@macro\@names{author=#2;}%
          198 \else
          199 \g@addto@macro\authors{\and#2}%
          200 \g@addto@macro\@names{\and author=#2;}%
          201 \g@addto@macro\addresses{\author{}}%
          202 \fi
          203 \@ifnotempty{#1}{%
          204 \ifx\@empty\shortauthors
          205 \gdef\shortauthors{#1}%
          206 \else
          207 \g@addto@macro\shortauthors{\and#1}%
          208 \fi
          209 }%
          210 }
          211 \edef\author{\@nx\@dblarg
          212 \@xp\@nx\csname\string\author\endcsname}
   \email We change amsart macro to output metadata
          213 \renewcommand{\email}[2][]{%
          214 \g@addto@macro\addresses{\email{#1}{#2}}%
          215 \g@addto@macro\@names{email=#2;}%
          216 }
 \urladdr We change amsart macro to output metadata
          217 \renewcommand{\urladdr}[2][]{%
          218 \g@addto@macro\addresses{\urladdr{#1}{#2}}%
          219 \g@addto@macro\@names{urladdr=#2;}%
          220 }
   \orcid Orcid also outputs metadata
          221 \newcommand{\orcid}[2][]{%
          222 \g@addto@macro\addresses{\orcid{#1}{#2}}%
          223 \g@addto@macro\@names{orcid=#2;}%
```
}

```
\keyword Actually amsart has \kewords macro. It redefines \@keywords. Our macro adds
                  to the stack instead.
                 225 \def\keyword#1{\ifx\@keywords\@empty\gdef\@keywords{#1}\else
                 226 \g@addto@macro\@keywords{, #1}\fi}
       \subject Subjects:
                 227 \let\@subjects\@empty
                 228 \def\subject#1#2#3{\ifx\@subjects\@empty\gdef\@subjects{#3}\else
                 229 \g@addto@macro\@subjects{, #3}\fi}
    \formatdate This just sends the date to the special macro \@formatdate
                 230 \def\formatdate#1{\@formatdate#1\@endformatdate}
    \@formatdate This macro takes date in the form YYYY-MM-DD and properly formats it. Note
                  how we delete the leading zero in dates like April 02.
                 231 \def\@formatdate#1-#2-#3\@endformatdate{%
                 232 \@tempcnta=#3\relax
                 233 \ifcase#2\or
                 234 January\or February\or March\or April\or May\or June\or
                 235 July\or August\or September\or October\or November\or December\fi
                 236 \space\the\@tempcnta,\space#1}
       \received
The following macros add stuff to the footnotes material:
        \revised
237 \def\received#1{\def\@received{#1}}
       \accepted
238 \let\@received\@empty
      \published
239 \def\revised#1{\def\@revised{#1}}
\publishedonline
240 \let\@revised\@empty
                 241 \def\accepted#1{\def\@accepted{#1}}
                 242 \let\@accepted\@empty
                 243 \def\published#1{\def\@published{#1}}
                 244 \let\@published\@empty
                 245 \def\publishedonline#1{\def\@publishedonline{#1}}
                 246 \let\@publishedonline\@empty
                     The next macros mimic the functionality of amsart \issueinfo command.
                  Note that \issueinfo still works.
  \volumenumber This sets the volume of the paper
                 247 \def\volumenumber#1{\def\currentvolume{#1}}
    \issuenumber This sets the issue of the paper:
                 248 \def\issuenumber#1{\def\currentissue{#1}}
\publicationyear This sets the year of the paper
                 249 \def\publicationyear#1{\def\currentyear{#1}}
    \papernumber This is absent from the \issueinfo.
                 250 \def\papernumber#1{\def\currentpaper{#1}}
                 251 \papernumber{0000}
```
\startpage This defines the starting page of the paper. We have some nice features to set up roman page numbers for editorial stuff—probably not needed for this journal at this time. . .

```
252 \def\startpage#1{\pagenumbering{arabic}\setcounter{page}{#1}%
```
- \def\start@page{#1}%
- \ifnum\c@page<\z@ \pagenumbering{roman}\setcounter{page}{-#1}%
- \def\start@page{\romannumeral#1}%
- \fi}
- \endpage This macro again has a twist in it: if the argument is not set, it calculates the last page number itself.
	- \def\endpage#1{\def\@tempa{#1}%
	- \ifx\@tempa\@empty\def\end@page{\pageref{LastPage}}%
	- \else\def\end@page{#1}\fi}
- \pagespan This macro is different from the one provided by amsart because we want to have the option of automatic calculation of the last page number.

```
260 \def\pagespan#1#2{\startpage{#1}\endpage{#2}}
261 \pagespan{1}{}
```
\@getabstract Amsart typesets the abstract in a box. We preserve this peculuarity, but we need to put abstract in a macro to output in the rpi file.

```
262 \long\def\@aom@abstract{}
263 \long\def\@getabstract#1{%
264 \long\gdef\@aom@abstract{#1}%
265 \ifx\maketitle\relax
266 \ClassWarning{aomart}{Abstract should precede
267 \protect\maketitle\space in AMS derived classes}%
268 \fi
269 \global\setbox\abstractbox=\vtop\bgroup%
270 \vglue1pc%
271 {\centering\normalfont\normalsize\bfseries\abstractname\par\vglue1pc}%
272 \list{}{\labelwidth\z@%
273 \leftmargin3pc \rightmargin\leftmargin%
274 \listparindent\normalparindent \itemindent\normalparindent%
275 \parsep\z@ \@plus\p@%
276 \let\fullwidthdisplay\relax%
277 }%
278 \item[]\normalfont\Small#1
279 \endlist\egroup}
```
- abstract This puts abstract in a box and in a macro. Wasteful, but backword compatible
	- \renewenvironment{abstract}{\Collect@Body\@getabstract}{% \ifx\@setabstract\relax\@setabstracta\fi}
- \proposed We do not typeset the name of the proposer \let\proposed\@gobble

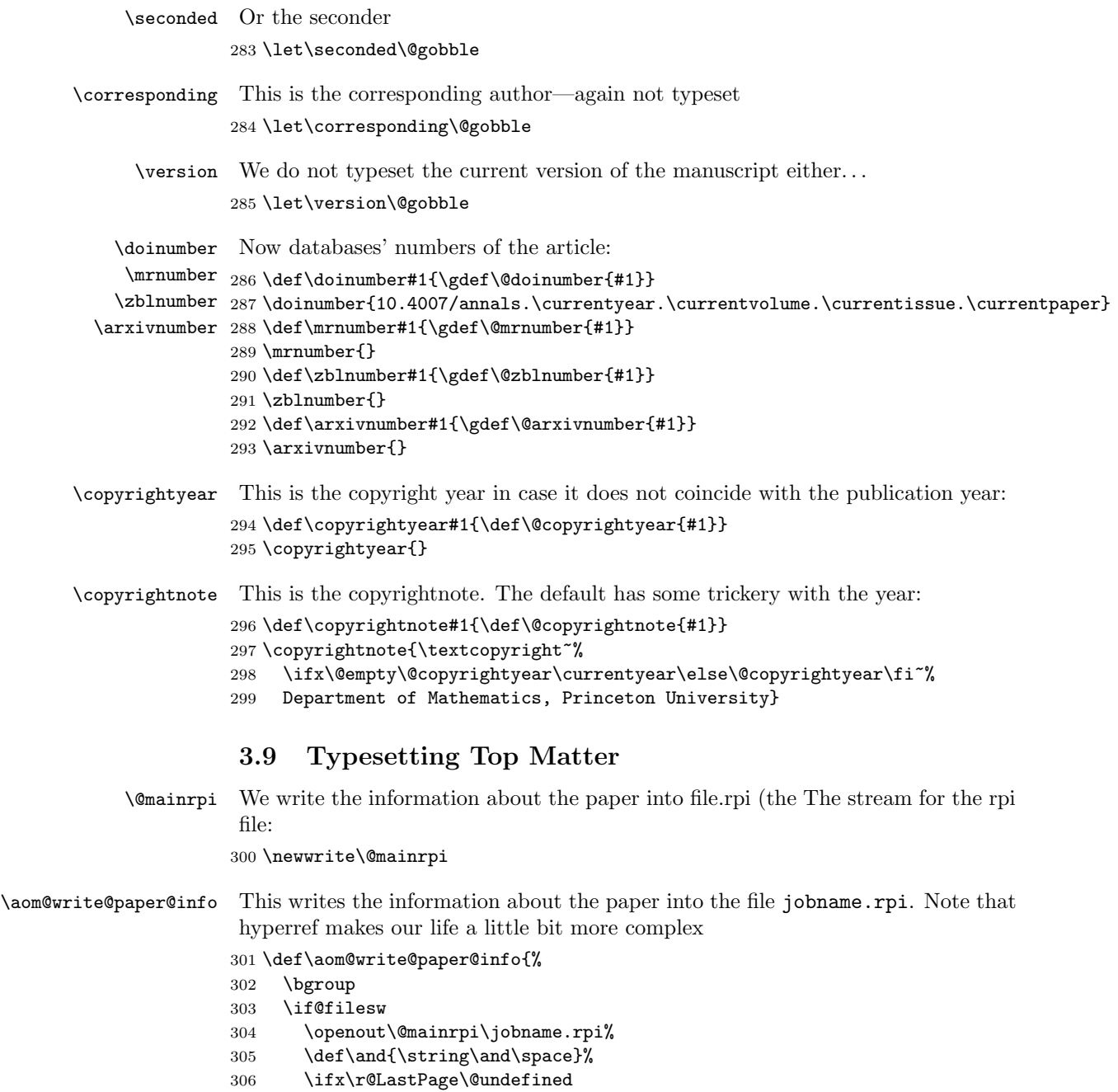

- <span id="page-20-0"></span> \edef\@tempa{\start@page}% \else
- \def\@tempc##1##2##3##4##5{##2}%
- \edef\@tempa{\expandafter\@tempc\r@LastPage}%
- 311 \fi

```
312 \protected@write\@mainrpi{}%
313 {\@percentchar authors=\authors}%
314 \protected@write\@mainrpi{}%
315 {\@percentchar authors.information={\@names}}%
316 \protected@write\@mainrpi{}%
317 {\@percentchar title=\@title}%
318 \protected@write\@mainrpi{}%
319 {\@percentchar year=\currentyear}%
320 \protected@write\@mainrpi{}%
321 {\@percentchar volume=\currentvolume}%
322 \protected@write\@mainrpi{}%
323 {\@percentchar issue=\currentissue}%
324 \protected@write\@mainrpi{}%
325 {\@percentchar paper=\currentpaper}%
326 \protected@write\@mainrpi{}%
327 {\@percentchar startpage=\start@page}%
328 \protected@write\@mainrpi{}%
329 {\@percentchar endpage=\@tempa}%
330 \protected@write\@mainrpi{}%
331 {\@percentchar doi=\@doinumber}%
332 \ifx\@zblnumber\@empty\else
333 \protected@write\@mainrpi{}%
334 {\@percentchar zbl=\@zblnumber}%
335 \fi
336 \ifx\@mrnumber\@empty\else
337 \protected@write\@mainrpi{}%
338 {\@percentchar mr=\@mrnumber}%
339 \fi
340 \ifx\@arxivnumber\@empty\else
341 \protected@write\@mainrpi{}%
342 {\@percentchar arxiv=\@arxivnumber}%
343 \fi
344 \protected@write\@mainrpi{}%
345 {\@percentchar subjects=\@subjects}%
346 \protected@write\@mainrpi{}%
347 {\@percentchar keywords=\@keywords}%
348 \protected@write\@mainrpi{}%
349 {\@percentchar abstract=\@aom@abstract}%
350 \closeout\@mainrpi
351 \fi
352 \egroup}
```
\@maketitle@hook We add writing the information to the hook:

\def\@maketitle@hook{\aom@write@paper@info\global\let\@maketitle@hook\@empty}

\@settitle We do not uppercase title. Also, we use this occasion to set PDF information:

```
354 \def\@settitle{\begin{center}%
```

```
355 \baselineskip20\p@\relax
```

```
356 \bfseries\LARGE
```
\@title

```
358 \ifpdf
359 \hypersetup{pdftitle=\@title}%
360 \fi
361 \end{center}%
362 }
```
\@setauthors Now we typeset authors according to our specs. Again, we use this occasion to set some PDF information:

```
363 \def\@setauthors{%
364 \ifx\authors\@empty\relax\else
365 \begingroup
366 \def\thanks{\protect\thanks@warning}%
367 \trivlist
368 \centering\footnotesize \@topsep30\p@\relax
369 \advance\@topsep by -\baselineskip
370 \item\relax
371 \def\@@and{{\upshape \@aom@and}}
372 \author@andify\authors
373 \ifpdf
374 \hypersetup{pdfauthor=\authors}%
375 \fi
376 \def\\{\protect\linebreak}%
377 \small \@aom@by{} \scshape\authors%
378 \ifx\@empty\contribs
379 \else
380 ,\penalty-3 \space \@setcontribs
381 \@closetoccontribs
382 \fi
383 \endtrivlist
384 \endgroup
385 \fi}
```
\@setcontribs Contributors are set up in the same way as authors:

```
386 \def\@setcontribs{%
387 \@xcontribs
388 {\scshape \xcontribs}%
389 }
```
\@adminfootnotes We do not typeset keywords, so we change the definition:

```
390 \def\@adminfootnotes{%
391 \let\@makefnmark\relax \let\@thefnmark\relax
392 \ifx\@empty\@date\else \@footnotetext{\@setdate}\fi
393 \ifx\@empty\@subjclass\else \@footnotetext{\@setsubjclass}\fi
394 \ifx\@empty\@keywords\else\@setkeywords\fi
395 \ifx\@empty\@subjects\else\@setsubjects\fi
396 \ifx\@empty\thankses\else \@footnotetext{%
397 \def\par{\let\par\@par}\@setthanks}%
398 \fi
399 \ifx\@empty\@copyrightnote\else \@footnotetext{%
```
 \def\par{\let\par\@par}\@copyrightnote\@addpunct.}% \fi

}

\@setkeywords Typesetting keywords

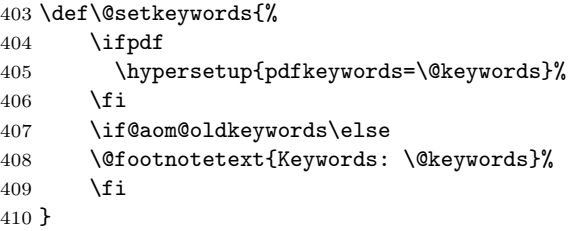

\@setsubjects Setting subjects

```
411 \def\@setsubjects{%
412 \ifpdf
413 \hypersetup{pdfsubject=\@subjects}%
414 \if@aom@oldkeywords\else
415 \@footnotetext{AMS Classification: \@subjects}%
416 \fi
417 \fi
418 }
```
\@@and We want "and" in the footers to be lowercase. Since there is some uppercase involved, we protect it:

\def\@@and{\MakeLowercase{\@aom@and}}

#### <span id="page-23-0"></span>3.10 Typesetting End Matter

End matter is typeset at the end of the paper.

\enddoc@text This is the main macro for typesetting endmatter.

```
420 \def\enddoc@text{%
                   421 \ifx\@empty\@translators \else\@settranslators\fi
                   422 \ifx\@empty\@received \else\@setreceived\fi
                   423 \ifx\@empty\@revised \else\@setrevised\fi
                   424 \ifx\@empty\addresses \else\@setaddresses\fi}
      \@setreceived
A bunch of macros for setting centered dates
       \text{V}\\@setaccepted
426 \def\@setrevised{{\centering(Revised: \@revised)\par}}
     \@setpublished
427 \def\@setaccepted{{\centering(Accepted: \@accepted)\par}}
\@setpublishedonline
428 \def\@setpublished{{\centering(Published: \@published)\par}}
                   429 \def\@setpublishedonline{{\centering(Published online: \@publishedonline)\par}}
     \emailaddrname We do not want the word "address" here:
                   430 \def\emailaddrname{{\itshape E-mail}}
```

```
\@setaddresses The difference between our definition and the one in amsart is that we want the
               e-mail and URL to be clickable
              431 \def\@setaddresses{\par
              432 \nobreak \begingroup
              433 \footnotesize
              434 \def\author##1{\nobreak\addvspace\bigskipamount}%
              435 \def\\{\unskip, \ignorespaces}%
              436 \interlinepenalty\@M
              437 \def\address##1##2{\begingroup
              438 \par\addvspace\bigskipamount\indent
              439 \@ifnotempty{##1}{(\ignorespaces##1\unskip) }%
              440 {\scshape\ignorespaces##2}\par\endgroup}%
              441 \def\curraddr##1##2{\begingroup
              442 \@ifnotempty{##2}{\nobreak\indent\curraddrname
              443 \@ifnotempty{##1}{, \ignorespaces\scshape##1\unskip}\hskip0.2em:\space
              444 \scshape##2\par}\endgroup}%
              445 \def\email##1##2{\begingroup
              446 \@ifnotempty{##2}{\nobreak\indent\emailaddrname
              447 \@ifnotempty{##1}{, \ignorespaces##1\unskip}\hskip0.2em:\space
              448 \href{mailto:##2}{\nolinkurl{##2}}\par}\endgroup}%
              449 \def\urladdr##1##2{\begingroup
              450 \@ifnotempty{##2}{\nobreak\indent
              451 \@ifnotempty{##1}{, \ignorespaces##1\unskip}%
              452 \url{##2}\par}\endgroup}%
              453 \def\orcid##1##2{\begingroup
              454 \@ifnotempty{##2}{\nobreak\indent
              455 \@ifnotempty{##1}{, \ignorespaces##1\unskip}%
              456 ORCID: ##2\par}\endgroup}%
              457 \addresses
              458 \endgroup
              459 }
```
#### <span id="page-24-0"></span>3.11 Sectioning

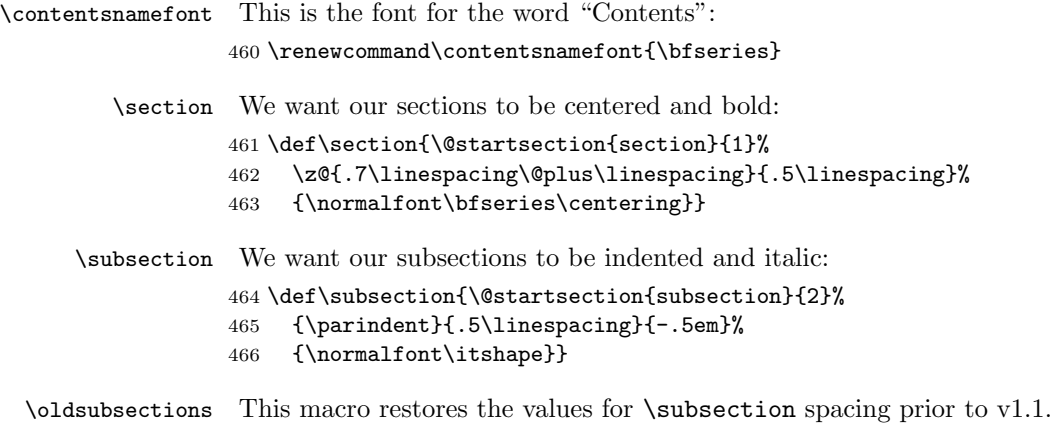

```
467 \def\oldsubsections{%
               468 \gdef\subsection{\@startsection{subsection}{2}%
               469 {\parindent}{.5\linespacing\@plus.7\linespacing}{-.5em}%
               470 {\normalfont\itshape}}}
\subsubsection Subsubsections are formatted exactly like subsections:
               471 \def\subsubsection{\@startsection{subsubsection}{3}%
               472 {\parindent}{.5\linespacing}{-.5em}%
               473 {\normalfont\itshape}}
                do not. Here we provide it:
               474 \providecommand\Hy@AlphNoErr[1]{%
               475 \ifnum\value{#1}>26 %
               476 Alph\number\value{#1}%
               477 \else
               478 \ifnum\value{#1}<1 %
               479 Alph\number\value{#1}%
```
\Hy@AlphNoErr The newer (circa 2012) hyperref defines this command. However, older versions

```
480 \else
481 \Alph{#1}%
482 \fi
483 \fi
484 }%
```
\appendix We redefine appendix to ensure the letter in section number is always upright:

- 485 \def\appendix{\par\c@section\z@ \c@subsection\z@
- 486 \gdef\theHsection{\Hy@AlphNoErr{section}}%
- 487 \let\sectionname\appendixname
- 488 \def\thesection{{\upshape\@Alph\c@section}}}

#### <span id="page-25-0"></span>3.12 Figures and Tables

\@captionheadfont This is the font for the words "Figure" or "Table" in captions. Unlike amsmath with is small caps, we want just plain Roman font: 489 \def\@captionheadfont{\normalfont}

#### <span id="page-25-1"></span>3.13 Theorems

Here we redefine three main style of amsart. Here are the arguments of \newtheoremstyle from [\[3\]](#page-29-2):

```
#1
\newtheoremstyle{NAME}%
   #2 #3 #4
 {ABOVESPACE}{BELOWSPACE}{BODYFONT}%
   #5 #6 #7 #8
 {INDENT}{HEADFONT}{HEADPUNCT}{HEADSPACE}%
   #9
 {CUSTOM-HEAD-SPEC}
```
In the plain style the name ("theorem") is in small caps, the number is in normal font, the optional note is also in normal font, and the text is italics.

```
490 \newtheoremstyle{plain}{0.5\linespacing}{0.5\linespacing}{\sishape}%
```

```
491 {\parindent}{\scshape}{.}{0.5em}%
```

```
492 {\thmname{#1}\thmnumber{ #2}\thmnote{\normalfont{} (#3)}}
```
In the definition style the name is italics, and the body font is upright:

```
493 \newtheoremstyle{definition}{0.5\linespacing}{0.5\linespacing}%
```
- {\upshape}{\parindent}%
- {\sishape}{.}{0.5em}%

```
496 {\thmname{#1}\thmnumber{ #2}\thmnote{\normalfont{\}} (#3)}
```
In our class there is no difference between remark and definition theorem styles:

```
497 \newtheoremstyle{remark}{0.5\linespacing}{0.5\linespacing}%
```

```
498 {\upshape}{\parindent}%
```

```
499 {\sishape}{.}{0.5em}%
```

```
500 {\thmname{#1}\thmnumber{ #2}\thmnote{\normalfont{} (#3)}}
```
\newtheorem For compatibility reasons we need to accept \newtheorem with optional first argument—and silently drop it. The problem is, there is \newtheorem\*, so we need to check which one we deal with... The command **\@xnthm** here is from amsthm; it does the real work with the real parameters.

```
501 \renewcommand{\newtheorem}{\@ifstar{\@aom@newthm@star}{\@aom@newthm}}
502 \def\@aom@newthm@star{\@ifnextchar[{\@aom@newthm@star@}{\@aom@newthm@star@[]}}
```
- \def\@aom@newthm{\@ifnextchar[{\@aom@newthm@}{\@aom@newthm@[]}}
- \def\@aom@newthm@star@[#1]{\@xnthm \*}
- \def\@aom@newthm@[#1]{\@xnthm \relax}

proof We want our proofs to be indented:

```
506 \renewenvironment{proof}[1][\proofname]{\par
507 \pushQED{\qed}%
508 \normalfont \topsep6\p@\@plus6\p@\relax
509 \trivlist
510 \item[\hskip\labelsep\hskip\parindent
511 \itshape
512 #1\@addpunct{.}]\ignorespaces
513 }{%
514 \popQED\endtrivlist\@endpefalse
515 }
```
#### <span id="page-26-0"></span>3.14 Bibliography Macros

\repeatedauthors When the authors are repeated, we used change them to \bysame; we no more do this:

\def\repeatedauthors#1{\ClassWarning{aomart}{The command is obsolte}#1}

\bysame We no longer use \bysame

\let\bysame@@orig=\bysame

```
518 \def\bysame{\ClassWarning{aomart}{We no longer omit
519 repeated authors}\bysame@@orig}
```
\doi Typesetting doi. . .

```
520 \def\doi#1{%
521 \if@aom@doiMMXVI
522 \url{http://dx.doi.org/#1}%
523 \else
524 \if@aom@olddoi
525 \href{http://dx.doi.org/#1}{doi: \path{#1}}%
526 \else
527 \url{https://doi.org/#1}%
528 \fi
529 \fi}
```

```
\mr
Typesetting urls
```

```
\zbl 530\def\mr#1{\href{http://www.ams.org/mathscinet-getitem?mr=#1}{MR~\path{#1}}}
\arxiv
531 \def\zbl#1{\href{http://www.zentralblatt-math.org/zmath/en/search/?q=an:#1}{Zbl~\path{#1}}}
  \jfm
532 \def\arxiv#1{\href{http://www.arxiv.org/abs/#1}{arXiv~\path{#1}}}
```

```
533 \def\jfm#1{\href{http://www.emis.de/cgi-bin/JFM-item?#1}{JFM~\path{#1}}}
```
\bibliofont We make this \small rather than \Small in amsart 534 \renewcommand{\bibliofont}{\small}

#### <span id="page-27-0"></span>3.15 Additional Macros

```
\EditorialComment This macro is noop in normal mode, but is a tiny marginpar in the manusript
                   mode
                  535 \def\EditorialComment#1{\if@aom@manuscript@mode\bgroup
                  536 \marginparwidth=75pt\marginpar{\scriptsize\raggedright#1}\egroup\fi}
        \@fullref This macro creates a wide link for the reference. It has four parameters: the
                   word (theorem, equation,. . . ), the "pre" punctuation, the reference and the "post"
                   punctuation.
                  537 \def\@fullref#1#2#3#4{\hyperref[#3]{#1~#2\ref*{#3}#4}}
         \fullref A reference without parentheses:
                  538 \newcommand{\fullref}[2]{\@fullref{#1}{}{#2}{}}
        \pfullref A reference with parentheses:
                  539 \newcommand{\pfullref}[2]{\@fullref{#1}{(}{#2}{)}}
        \bfullref A reference with brackets:
                  540 \newcommand{\bfullref}[2]{\@fullref{#1}{[}{#2}{]}}
       \eqfullref Here we do not use the standard common \@fullref because we want \eqref to
                   work. . .
                  541 \newcommand{\eqfullref}[2]{\hyperref[#2]{#1~\textup{\tagform@{\ref*{#2}}}}}
```
\eqnarray While we do not recommend the use of eqnarray, we still would like to correct the ugly spacing around it. . .

\def\eqnarray{%

- 543 \stepcounter{equation}%
- 544 \def\@currentlabel{\p@equation\theequation}%
- \global\@eqnswtrue
- \m@th
- \global\@eqcnt\z@
- \tabskip\@centering
- \let\\\@eqncr
- \$\$\arraycolsep1\p@
- \everycr{}\halign to\displaywidth\bgroup
- \hskip\@centering\$\displaystyle\tabskip\z@skip{##}\$\@eqnsel
- &\global\@eqcnt\@ne\hskip \tw@\arraycolsep \hfil\${##}\$\hfil
- &\global\@eqcnt\tw@ \hskip \tw@\arraycolsep
- \$\displaystyle{##}\$\hfil\tabskip\@centering
- &\global\@eqcnt\thr@@ \hb@xt@\z@\bgroup\hss##\egroup
- \tabskip\z@skip
- $558 \quad \text{Cr}$
- }

#### <span id="page-28-0"></span>3.16 End of Class

560  $\langle$ /class $\rangle$ 

## References

- <span id="page-29-0"></span>[1] George Gräetzer. Math into IATEX. Birkhäuser, Boston, third edition, 2000.
- <span id="page-29-1"></span>[2] UK TEX Users Group. UK list of TEX frequently asked questions. [http:](http://www.tex.ac.uk/cgi-bin/texfaq2html) [//www.tex.ac.uk/cgi-bin/texfaq2html](http://www.tex.ac.uk/cgi-bin/texfaq2html), 2008.
- <span id="page-29-2"></span>[3] Michael Downes and Barbara Beeton. The amsart, amsproc, and amsbook document classes. American Mathematical Society, August 2004. [http://](http://mirrors.ctan.org/macros/latex/required/amslatex/classes) [mirrors.ctan.org/macros/latex/required/amslatex/classes](http://mirrors.ctan.org/macros/latex/required/amslatex/classes).
- <span id="page-29-3"></span>[4] Sebastian Rahtz and Heiko Oberdiek. Hypertext Marks in L<sup>A</sup>TEX: a Manual for Hyperref, September 2006. [http://mirrors.ctan.org/macros/latex/](http://mirrors.ctan.org/macros/latex/contrib/hyperref) [contrib/hyperref](http://mirrors.ctan.org/macros/latex/contrib/hyperref).
- <span id="page-29-4"></span>[5] Heiko Oberdiek. The ifpdf Package, February 2006. [http://mirrors.ctan.](http://mirrors.ctan.org/macros/latex/contrib/oberdiek) [org/macros/latex/contrib/oberdiek](http://mirrors.ctan.org/macros/latex/contrib/oberdiek).
- <span id="page-29-5"></span>[6] Piet van Oostrum. Page Layout in  $\cancel{B}TFX$ , March 2004. [http://mirrors.](http://mirrors.ctan.org/macros/latex/contrib/fancyhdr) [ctan.org/macros/latex/contrib/fancyhdr](http://mirrors.ctan.org/macros/latex/contrib/fancyhdr).
- <span id="page-29-6"></span>[7] Sergei V. Znamenskii. Unslanted Punctuation in Computer Modern Italic, January 2003. <http://mirrors.ctan.org/fonts/cm/cmtiup>.
- <span id="page-29-7"></span>[8] Yannis Haralambous. My Humble Additions to  $(La)$  T<sub>F</sub>X Mathematics, January 1996. <http://mirrors.ctan.org/macros/latex/contrib/yhmath/>.
- <span id="page-29-8"></span>[9] American Mathematical Society. User's Guide for the amsmath Package (Version 2.0), February 2002. [http://mirrors.ctan.org/macros/latex/](http://mirrors.ctan.org/macros/latex/required/amslatex/math/amsldoc.pdf) [required/amslatex/math/amsldoc.pdf](http://mirrors.ctan.org/macros/latex/required/amslatex/math/amsldoc.pdf).
- <span id="page-29-9"></span>[10] Johannes Braams. Babel, a Multilingual Package For Use With  $\cancel{B_T}X$ 's Standard Document Classes, April 2005. [http://mirrors.ctan.org/macros/](http://mirrors.ctan.org/macros/latex/required/babel) [latex/required/babel](http://mirrors.ctan.org/macros/latex/required/babel).
- <span id="page-29-10"></span>[11] American Mathematical Society. Instructions for Preparation of Papers and Monographs, AMSLAT<sub>E</sub>X, August 2004. [http://mirrors.ctan.org/macros/](http://mirrors.ctan.org/macros/latex/required/amslatex/classes/instr-l.pdf) [latex/required/amslatex/classes/instr-l.pdf](http://mirrors.ctan.org/macros/latex/required/amslatex/classes/instr-l.pdf).
- <span id="page-29-11"></span>[12] American Mathematical Society. Using the amsthm Package, August 2004. [http://mirrors.ctan.org/macros/latex/required/amslatex/](http://mirrors.ctan.org/macros/latex/required/amslatex/classes/amsthdoc.pdf) [classes/amsthdoc.pdf](http://mirrors.ctan.org/macros/latex/required/amslatex/classes/amsthdoc.pdf).
- <span id="page-29-12"></span>[13] Michel Goossens, Sebastian Rahtz, and Frank Mittelbach. The  $\cancel{B}T_F X$  Graphics Companion: Illustrating Documents With T<sub>E</sub>X and PostScript. Addison-Wesley Series on Tools and Techniques for Computer Typesetting. Addison-Wesley, Reading, Ma., 1997.

## Change History

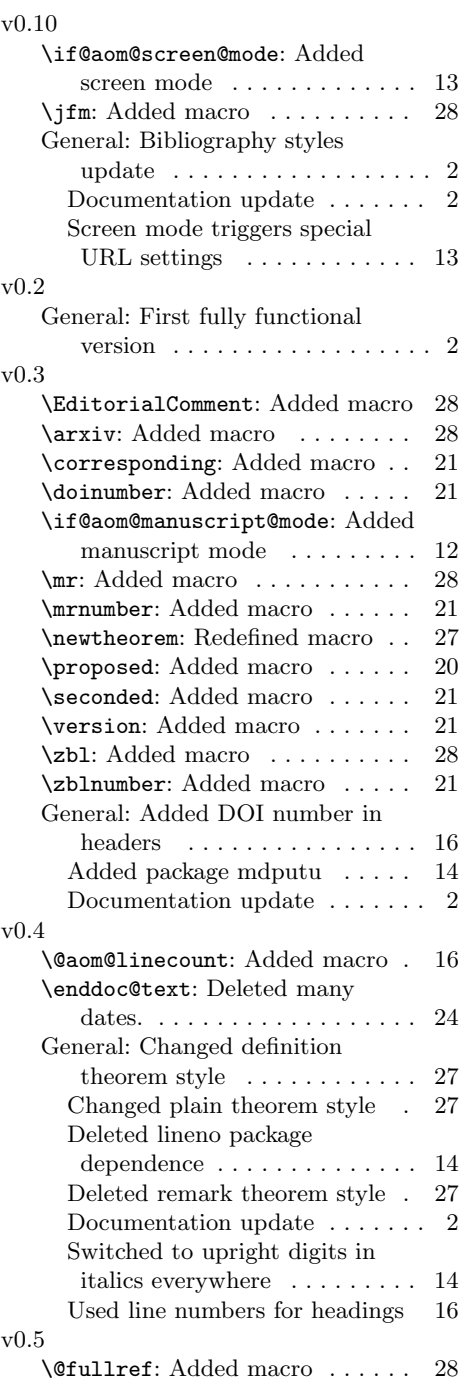

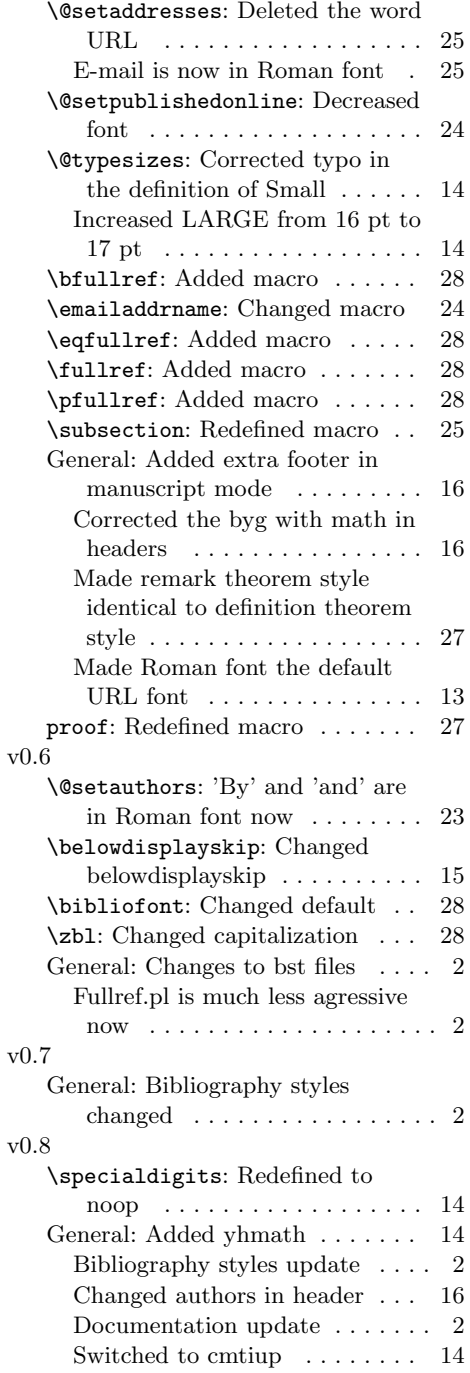

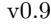

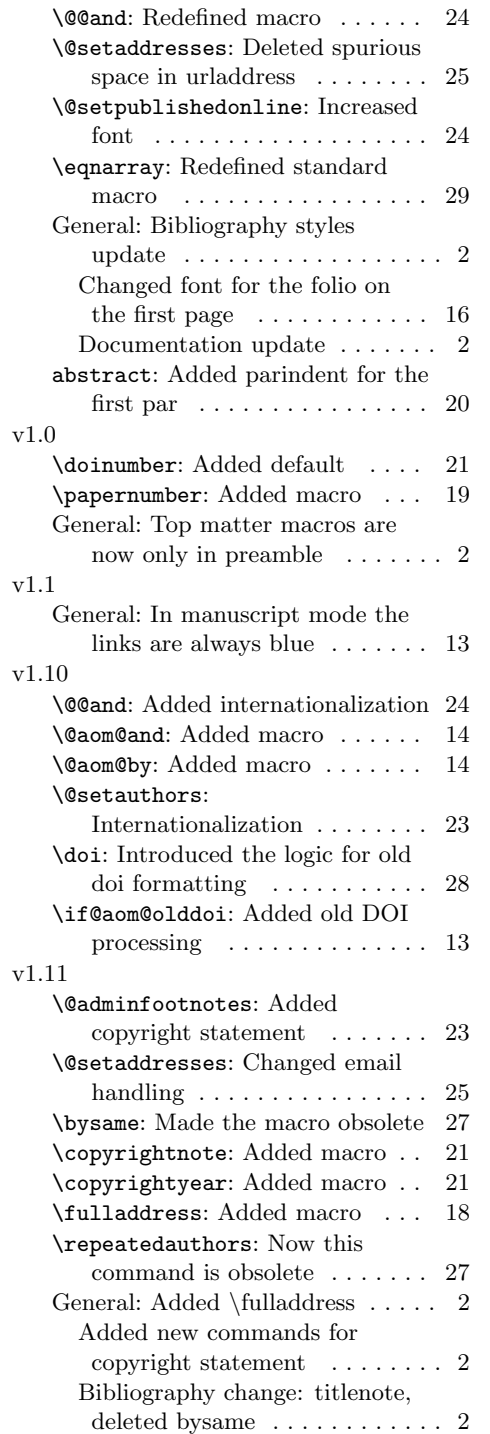

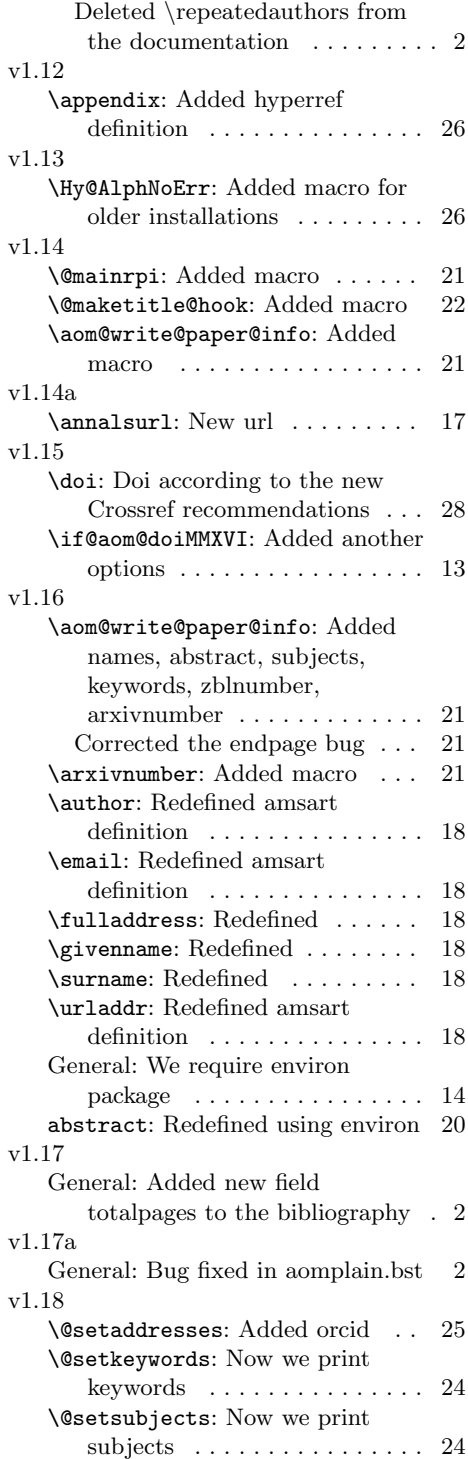

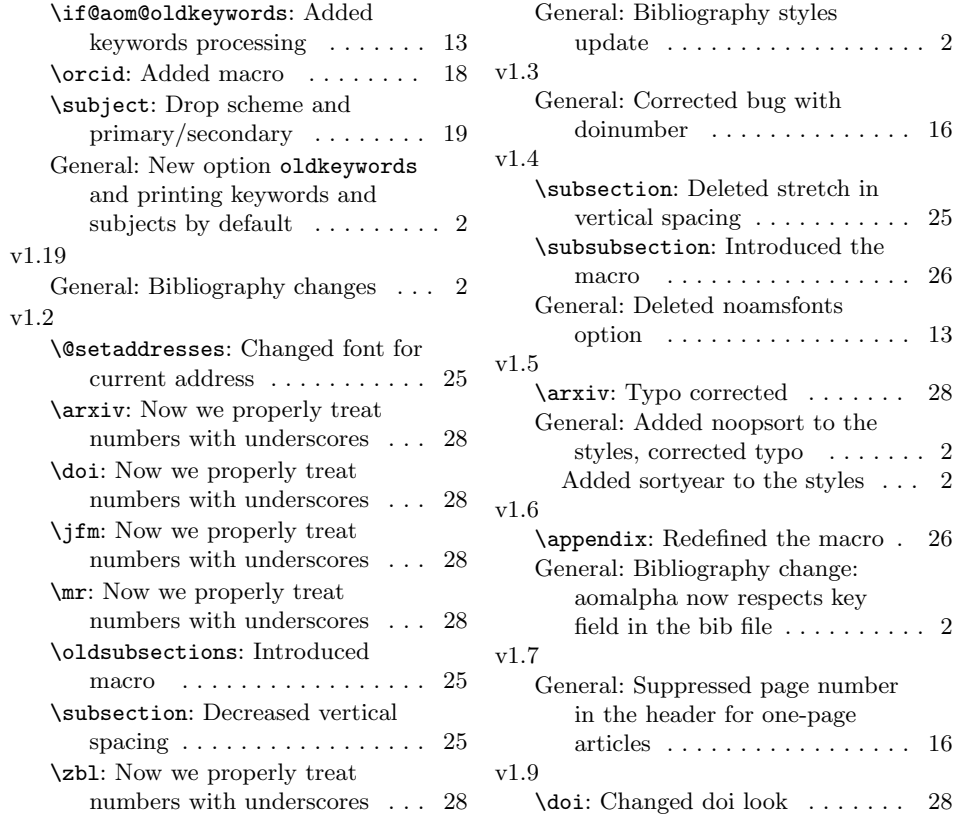

## Index

Numbers written in italic refer to the page where the corresponding entry is described; numbers underlined refer to the code line of the definition; numbers in roman refer to the code lines where the entry is used.

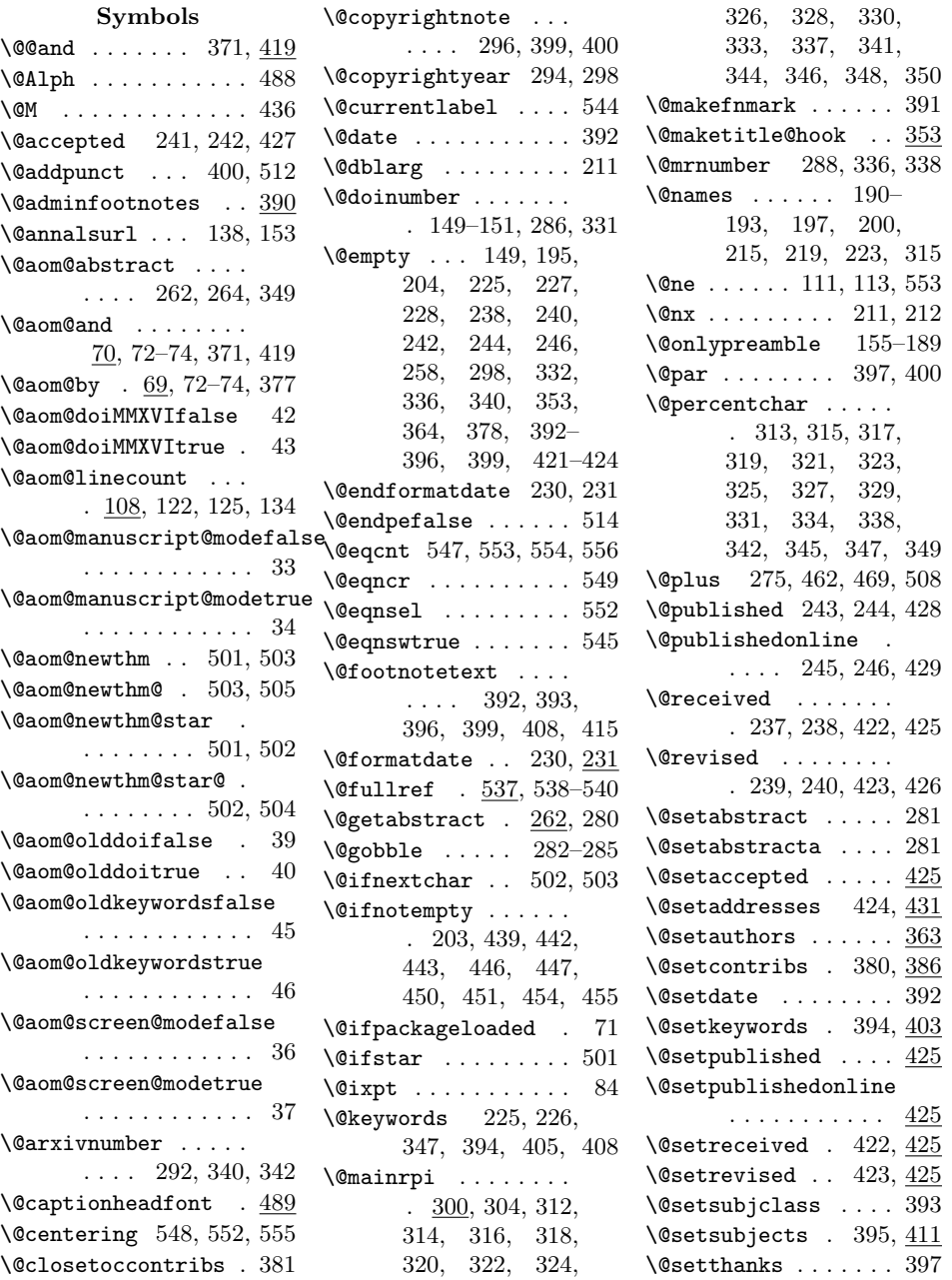

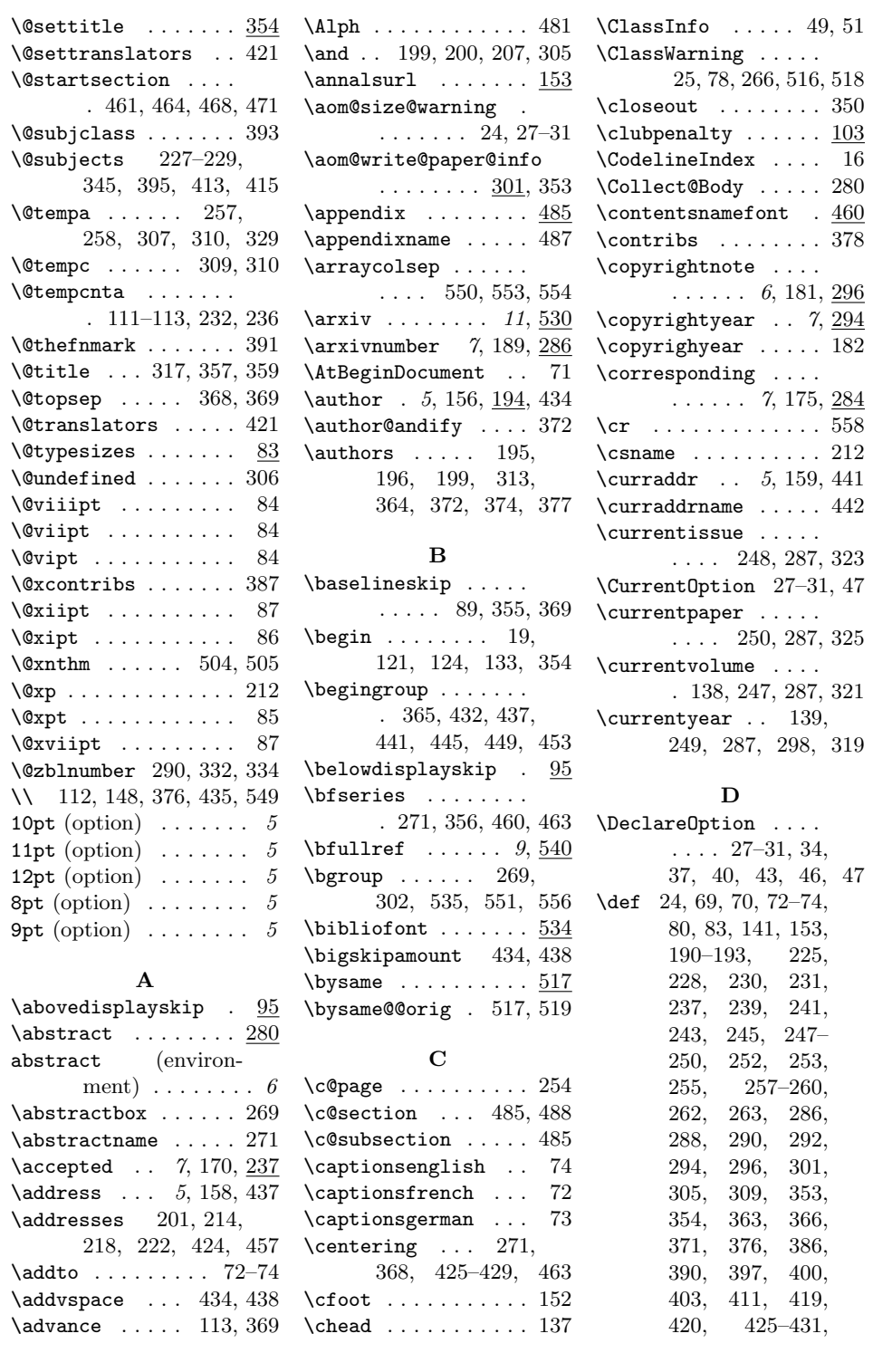

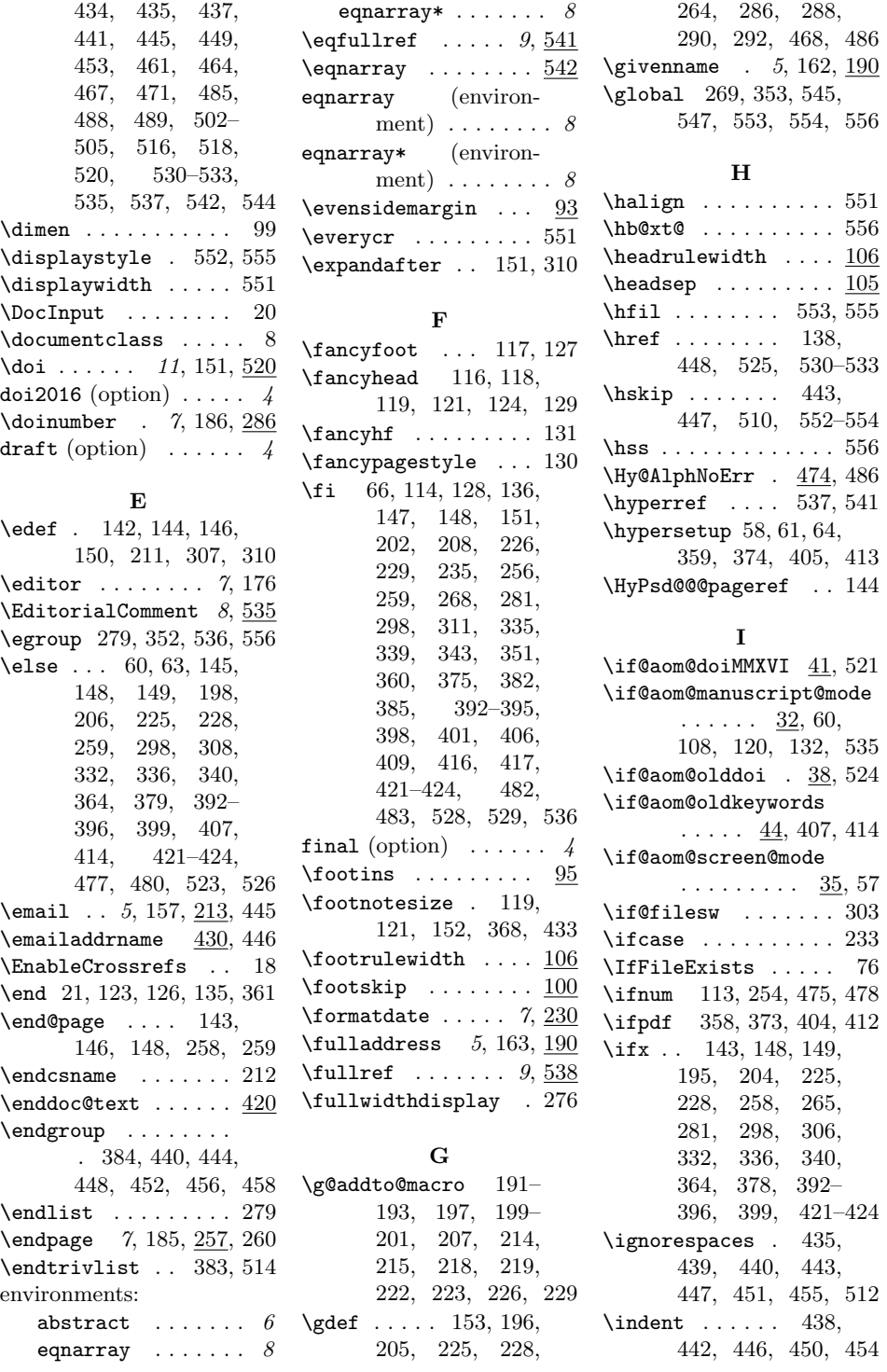

 $\chi$ e \editor . . . . . . . . 7, 176  $\text{EditorialComment}$  8,  $\frac{535}{535}$ \egroup 279, 352, 536, 556  $\vee$ e  $\vee$ e  $\vee$ e  $\vee$ e  $\vee$ e  $\vee$ \email . . 5, 157, 213, 445  $\text{Remailaddname} \quad \underline{430}$ , 446 \EnableCrossrefs . . 18 \end 21, 123, 126, 135, 361  $\chi$ e  $\end{math}$  . . . . . . . 212  $\end{color}$  $\setminus$ e \endlist ........ 279 \endpage 7, 185, 257, 260 \endtrivlist . . 383, 514 environments:<br>Venvironments:<br>Venvironments:

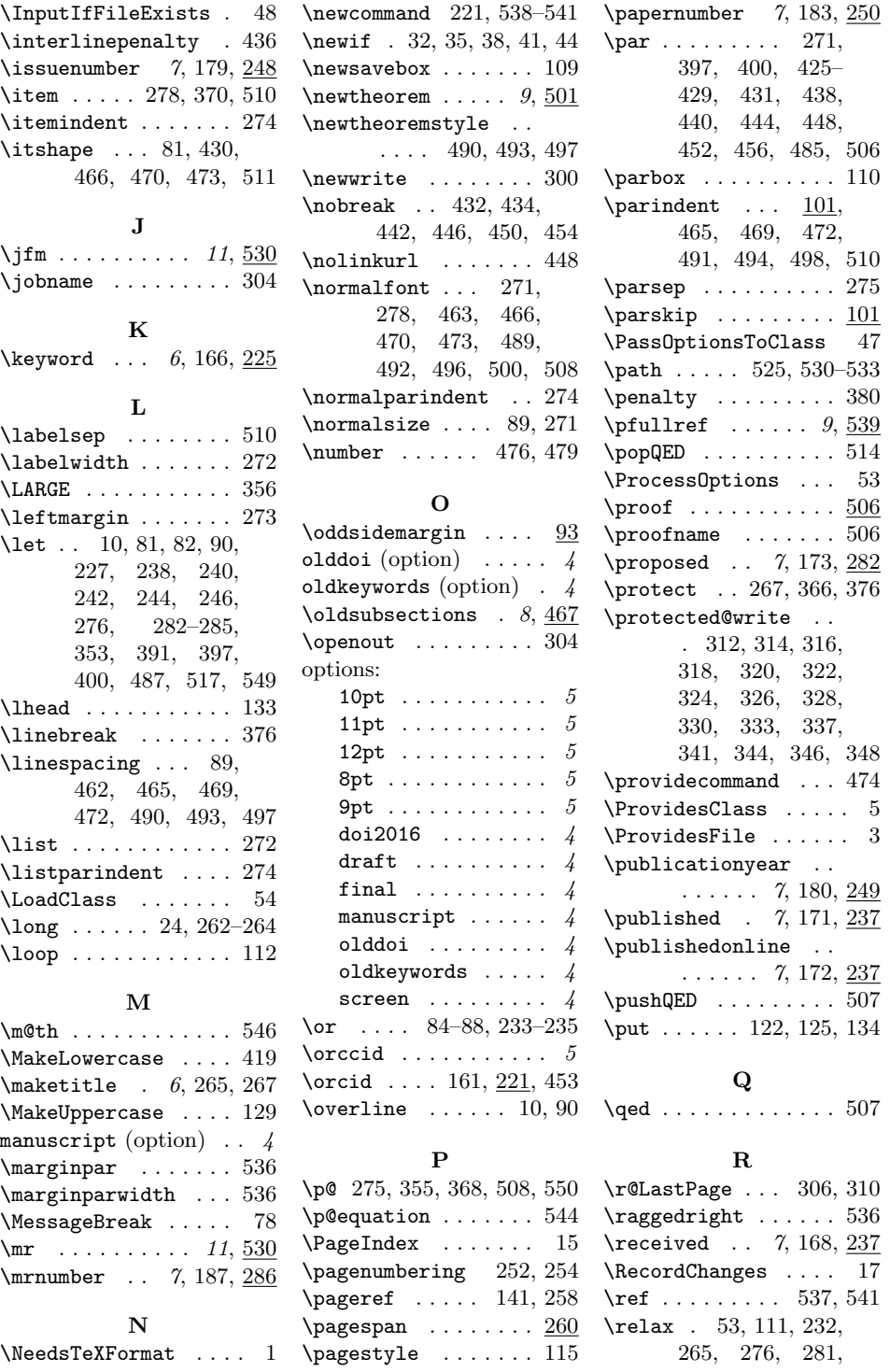

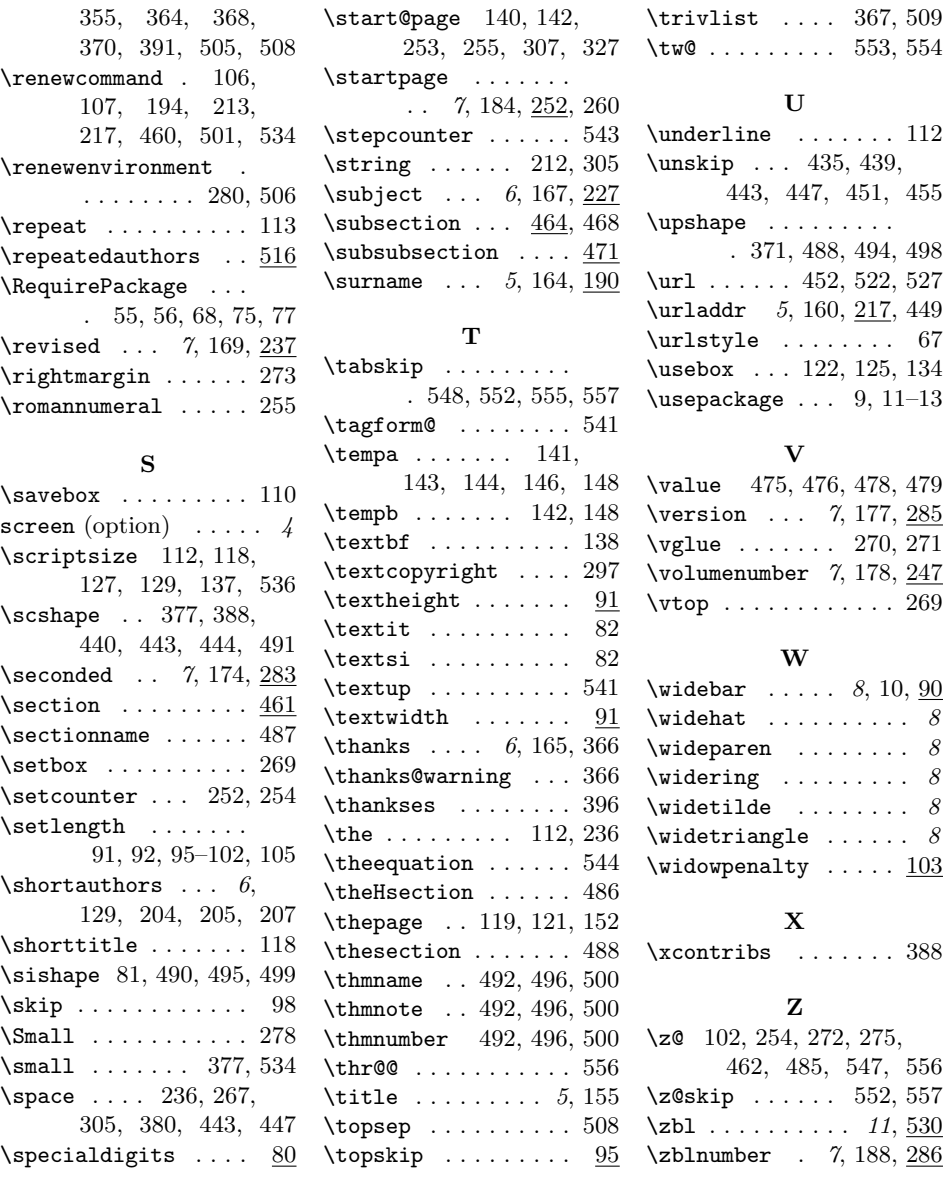